**Сравнение систем параллельного программирования MPI, PVM и HPF**

**А. В. Комолкин**

# **Сравнение систем параллельного программирования MPI, PVM и HPF**

**А. В. Комолкин**

### **Место**

## **высокопроизводительных вычислений в нашей жизни А. В. Комолкин**

# **ЭТО МОЕ ЛИЧНОЕ МНЕНИЕ**

**А. В. Комолкин**

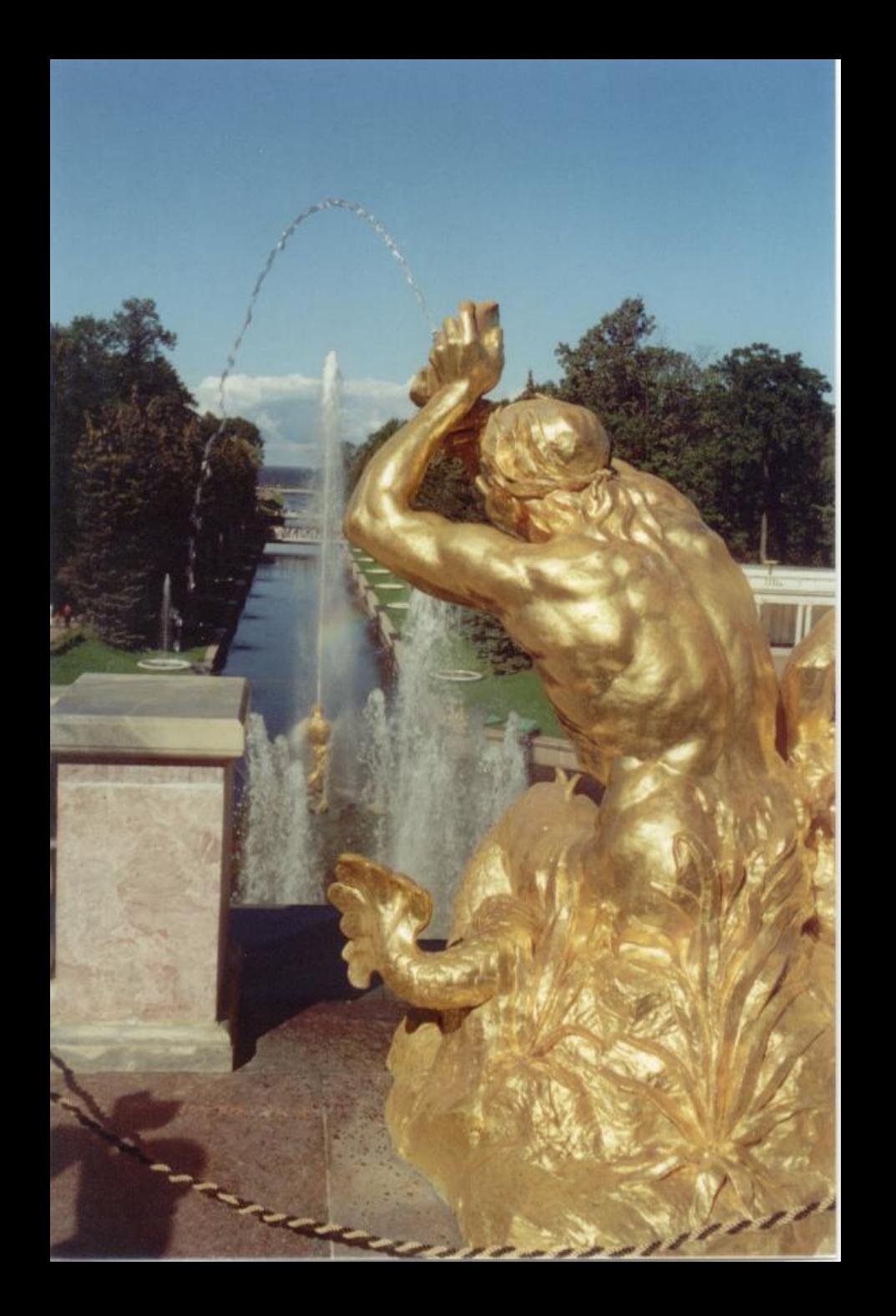

• ≤10 минут — интерактивная задачи

- <10 минут интерактивная задачи
- $>10$  минут пакетный режим

- <10 минут интерактивная задачи
- $>10$  минут пакетный режим
- $<$ 15 часов ночной счет

- ≤10 минут интерактивная задачи
- $>10$  минут пакетный режим
- $<$ 15 часов ночной счет
- **• X** суток, в течение которых пользователь забывает, с какими начальными данными запускается задача…

- ≤10 минут интерактивная задачи
- $>10$  минут пакетный режим
- $<$ 15 часов ночной счет
- **• X** суток, в течение которых пользователь забывает, с какими начальными данными запускается задача…
- Задача реального времени

- 
- -
- 

- 1. Постановка задачи начальником
- 2. Конкретизация условия задачи, уточнение области применимости

- 1. Постановка задачи начальником
- 2. Конкретизация условия задачи, уточнение области применимости
- 3. Построение физической (химической…) модели
- 4. Построение математической модели
- 5. Выбор численных методов

- 1. Постановка задачи начальником
- 2. Конкретизация условия задачи, уточнение области применимости
- 3. Построение физической (химической...) модели
- 4. Построение математической модели
- 5. Выбор численных методов
- 6. Описание структур данных и построение алгоритма
- 7. Программирование

- 1. Постановка задачи начальником
- 2. Конкретизация условия задачи, уточнение области применимости
- 3. Построение физической (химической...) модели
- 4. Построение математической модели
- 5. Выбор численных методов
- 6. Описание структур данных и построение алгоритма
- 7. Программирование
- 8. Тестирование и отладка
- 9. Запуск на счет...

- 1. Постановка задачи начальником
- 2. Конкретизация условия задачи, уточнение области применимости
- 3. Построение физической (химической...) модели
- 4. Построение математической модели
- 5. Выбор численных методов
- 6. Описание структур данных и построение алгоритма
- 7. Программирование
- 8. Тестирование и отладка
- 9. Запуск на счет...

### Стратегия написания программ

- 1. Разделение на подзадачи
- 2. Выбор подходящего языка программирования для каждой подзадачи
	- Умеет работать с выбранными структурами данных
	- Содержит средства для решения поставленных задач (связь, графика, управление аппаратурой, …)
- 3. Выбор подходящей среды (среды разработчика, операционной, графической, …)

#### Рекомендуемая литература

- 1. Н. Вирт «Алгоритмы + структуры данных = программы»
- 2. Дал, Дейкстра, Хоор. «Структурное программирование»

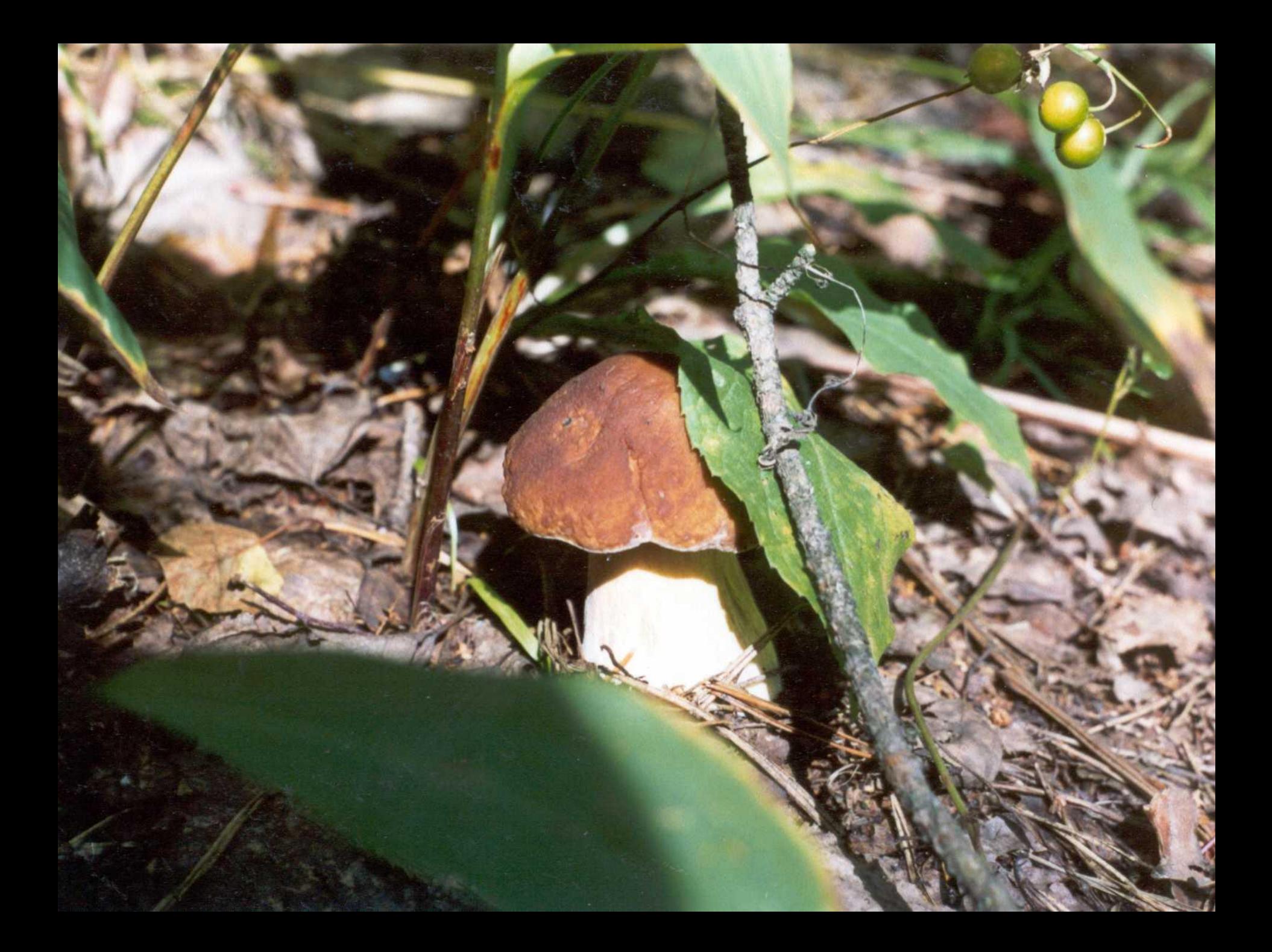

**Сравнение систем параллельного программирования MPI, PVM и HPF**

**А. В. Комолкин**

#### Основные системы

- MPI Message Passing Interface
- PVM Parallel Virtual Machine
- HPF High Performance FORTRAN

### MPI

- Библиотека подпрограмм обмена данными
- Команда для запуска программы "mpirun"

• Дополнительные средства (параллельный ввод/вывод, параллельная графика, профилирование…)

### PVM

- Библиотека подпрограмм обмена данными
- Подсистема для запуска программ на исполнение

### HPF

- Язык FORTRAN-90
- Комментарии-директивы транслятора
- Команда для запуска программы (иногда)

### Краткое сравнение MPI PVM

.

- Супер-ЭВМ, однородные кластеры
- Одна (одинаковая) программа
- Постоянное число процессов
- Не устойчив к сбоям
- Больше подпрограмм обмена
- Параллельный В/В
- (Гетерогенные) кластеры
- Две программы (Master/slave)
- Динамический запуск процессов
- Устойчивость к сбоям
- Меньше подпрограмм обмена
- Нет параллельного В/В

#### Свойства НРЕ

- Один исходный текст для последовательной и параллельной версий
- Единое адресное пространство данных
- Скрытый от программиста обмен данными
- Излишние синхронизации и обмены

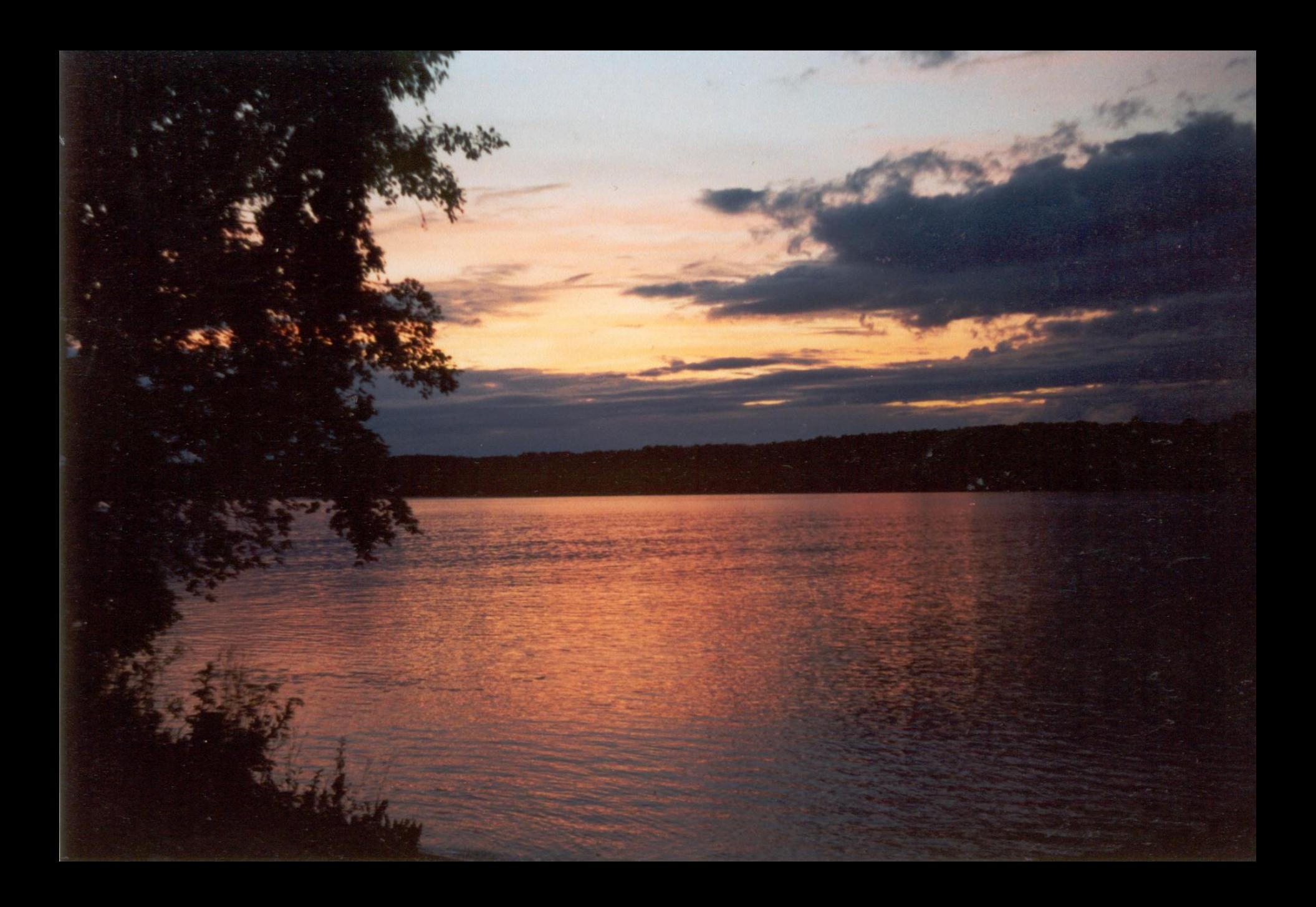

#### Домашнее задание

### **komolkin@esr.phys.spbu.ru**

#### FORTRAN

 $dx = dx - box1***dnint**(dx/box1)$ 

 $d$ nint $(x)$ 

### dsign( dble( idint( dabs( x )+0.5d0 ) ), dx )

Какое из выражений вычисляется быстрее и почему?

#### **#include "math.h"**

 **r = sin(x); e = exp(y);**

#### **# gcc tst.c -O0 -ffast-math -lm # gcc tst.c -O1 -ffast-math**

*Почему во втором случае не требуется включение библиотеки* **libm.a (libm.so)** *в исполняемую программу?*

#### Рекомендуемая литература

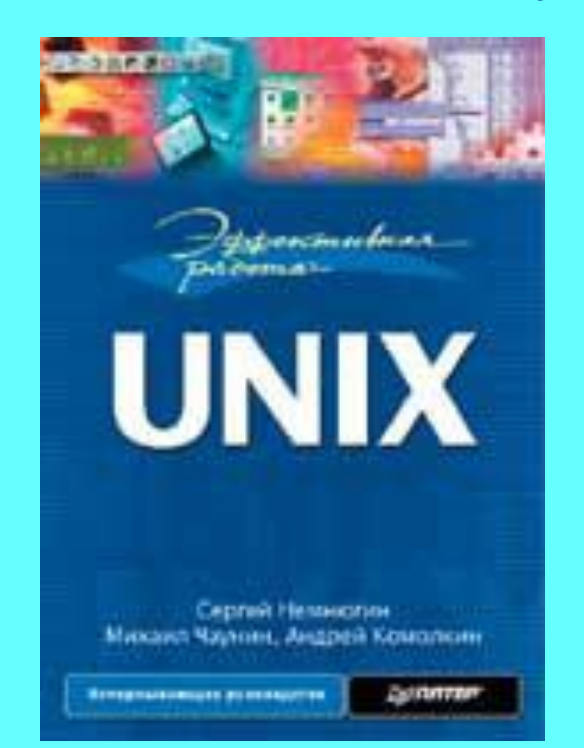

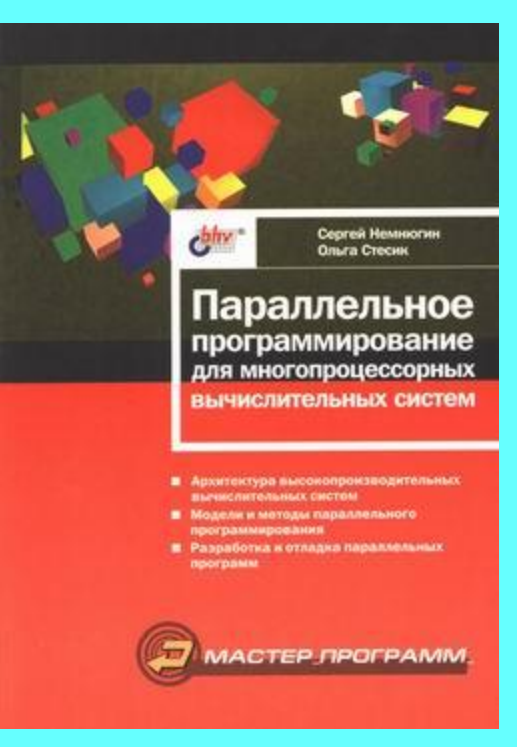

Немнюгин С., Чаунин М., Комолкин А. Эффективная работа: UNIX. — СПб, «Питер», 2001. 688 с.

Немнюгин С.А., Стесик О.Л. Параллельное программирование для многопроцессорных вычислительных систем. — СПб, БХВ-Петербург, 2002. 400 с.

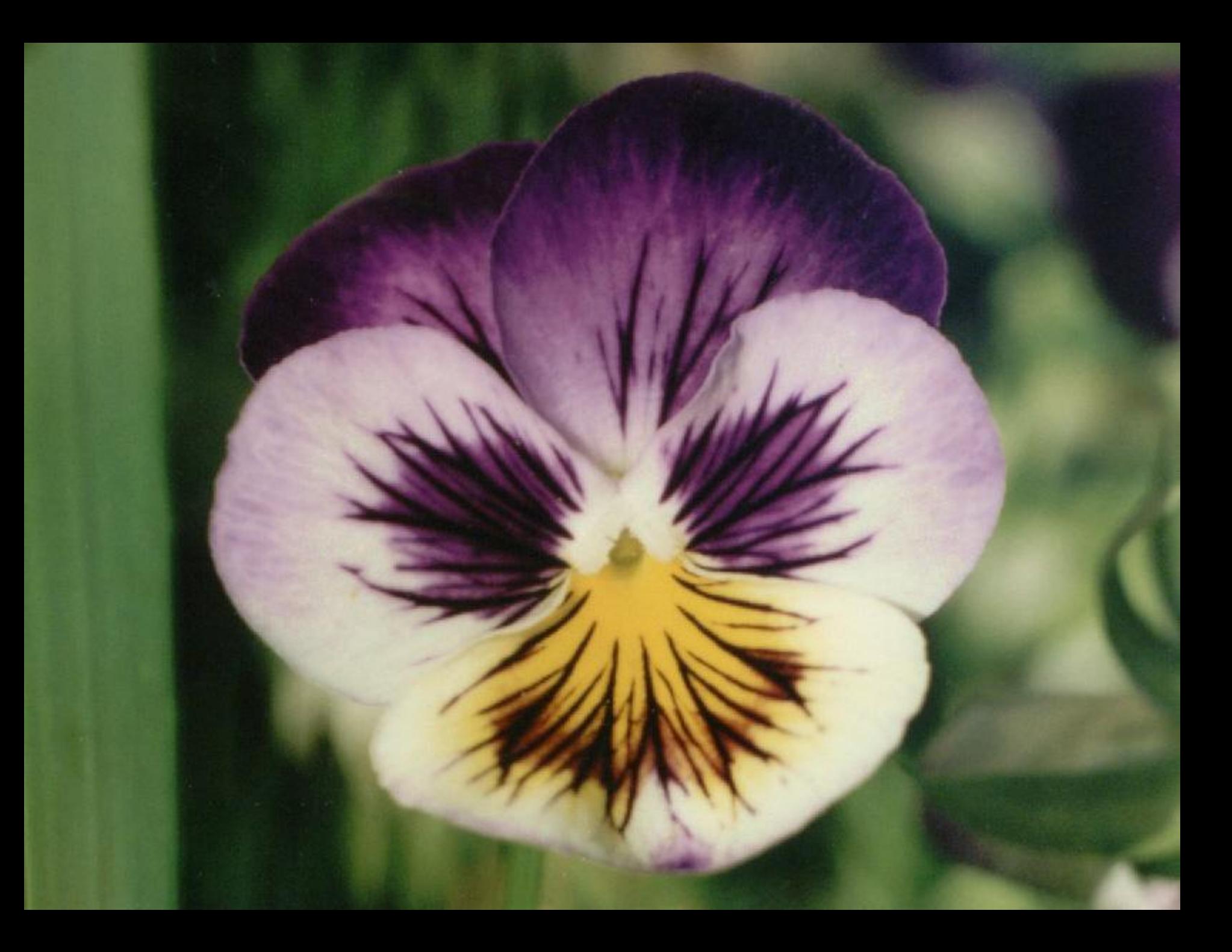